**Repositorio Digital USM https://repositorio.usm.cl**

Tesis USM TESIS de Técnico Universitario de acceso ABIERTO

2021

# FOROTECA

# SEPÚLVEDA BRIONES, SEBASTIÁN IGNACIO

https://hdl.handle.net/11673/50604 Repositorio Digital USM, UNIVERSIDAD TECNICA FEDERICO SANTA MARIA

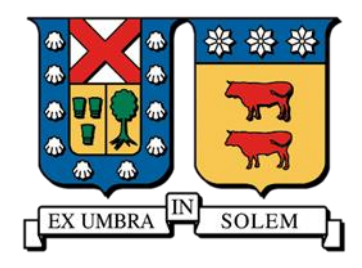

# <span id="page-1-0"></span>UNIVERSIDAD TÉCNICA FEDERICO SANTA MARÍA SEDE CONCEPCIÓN - REY BALDUINO DE BÉLGICA DEPARTAMENTO DE ELECTRÓNICA E INFORMÁTICA

# MEMORIA PARA OPTAR AL TÍTULO DE TÉCNICO UNIVERSITARIO EN INFORMÁTICA

# **FOROTECA**

**Nombres Alumnos:**

 Christopher Reyes Lobos Sebastián Sepúlveda **Profesor Guía:** Jorge Urrutia

Septiembre 2021

### Agradecimientos

<span id="page-2-0"></span>En primer lugar, queremos expresar nuestros agradecimientos a nuestro jefe de carrera y orientador guía durante la práctica, Don Jorge Urrutia Delucchi, por su apoyo que nos ha dado durante este trabajo, por el respeto a nuestras peticiones e ideas, por la dirección y el rigor que ha facilitado a las mismas. Gracias por su confianza ofrecida desde que llegamos a la carrera.

Asimismo, agradecer a todos nuestros compañeros del Departamento de Electrónica e Informática por su apoyo personal y humano.

Agradecimientos a nuestros docentes del Departamento de Electrónica e Informática de la Universidad Técnica Federico Santa María Sede Concepción, por haber compartido sus conocimientos a lo largo de la preparación de nuestra profesión.

Y, sobre todo, gracias a nuestras familias por la paciencia, comprensión y apoyo incondicional que nos han brindado desde que ingresamos a la Universidad.

Pensamiento

<span id="page-3-0"></span>*"Tu tiempo es limitado, de modo que no lo malgastes viviendo la vida de alguien distinto. No quedes atrapado en el dogma, que es vivir como otros piensan que deberías vivir." Steve Jobs.*

#### Resumen

<span id="page-4-0"></span>El presente trabajo de título consiste en el desarrollo de un foro que ayudará a usuarios a buscar respuestas sin la necesidad de estar buscando página por página en internet, ni tener que registrarse en miles de foros.

Para la realización de este, fue necesario estudiar las características, los comportamientos de los demás foros y usuarios que allí navegan, sus preguntas mas comunes como intereses. También se requirió conocimiento sobre aplicaciones web, diseño de aplicaciones web y softwares para el desarrollo de esta misma.

El desarrollo del proyecto está enfocado en construir un foro el cual contará con su respectivo usuario y contraseña para poder ingresar.

A diferencia de otros foros este presentará que solo tengas que registrarte una vez para ingresar a todas las herramientas que este va a contener.

### Abstrac

<span id="page-5-0"></span>The present title work consists of the development of a forum that will help users to find answers without the need to be searching page by page on the Internet, or having to register in thousands of forums.

To carry out this, it was necessary to study the characteristics, the behaviors of the other forums and users who browse there, their most common questions as interests. Knowledge of web applications, web application design and software was also required for its development.

The development of the project is focused on building a forum which will have its respective username and password to enter.

Unlike other forums, this one will present that you only have to register once to enter all the tools that it will contain.

# Índice

# <span id="page-6-0"></span>Tabla de contenido

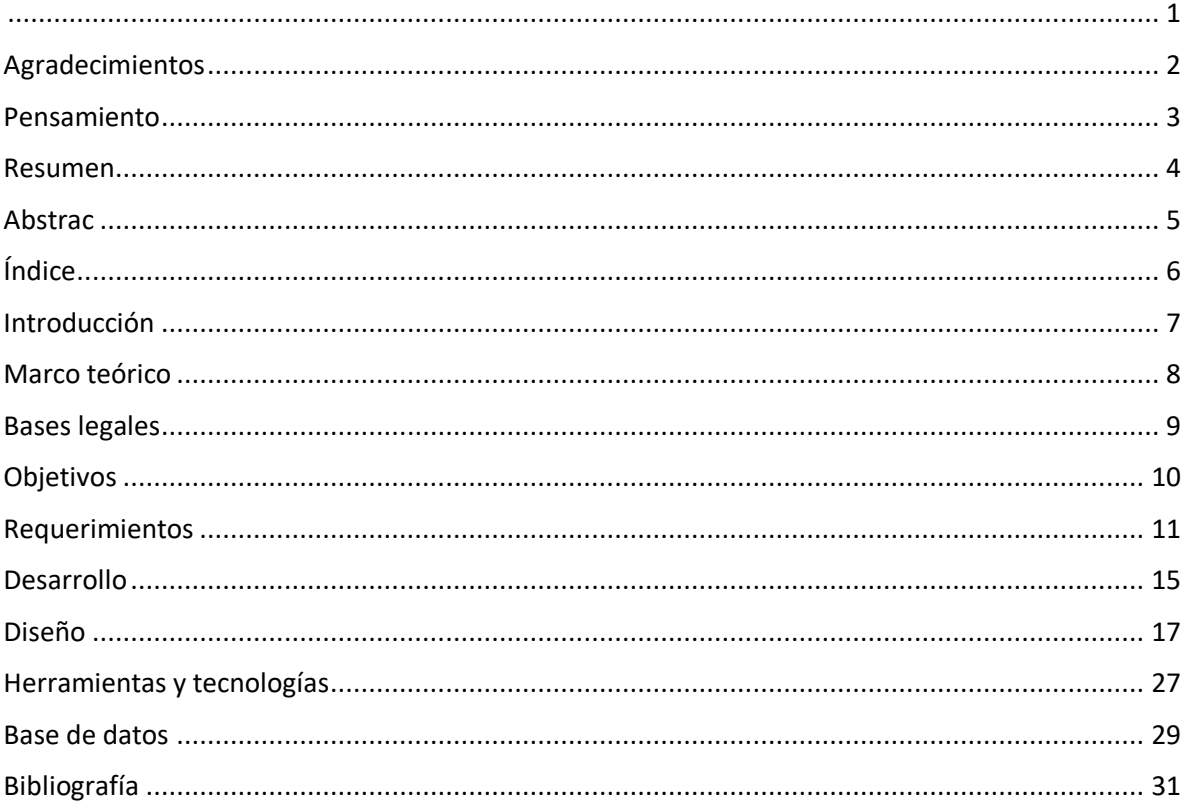

### Introducción

<span id="page-7-0"></span>¿Dónde acudimos cuando queremos conocer la experiencia de otra persona respecto a un tema específico? La respuesta es internet, pero una respuesta más específica seria; a un foro, esto debido a que en los foros se encuentra la mayor parte de la información empírica. Acudimos a los foros para conocer música relacionada a un género en específico, recomendaciones de lugares para ir de viaje, recetas para hacer comidas y postres, experiencias respecto a ciertas situaciones de la vida, entre muchos otros ejemplos. Son muchos los temas que se pueden conversar y discutir en un foro, pero también son muchos los foros y esto genera una desventaja, ya que después de haberte registrado en muchos foros terminaras olvidando el usuario o la dirección de este, es por esto por lo que decidimos desarrollar una aplicación la cual llamaremos "foroteca" y quedara documentada en el siguiente informe.

Esta aplicación será una biblioteca de foros, solo con habernos registrado una vez podremos interactuar con todos los foros públicos que se hayan creado en ella, también tendremos la posibilidad de crear nuestro propio foro con relación al tema que queramos, permitiéndonos asignarle moderadores para no tener publicaciones indeseadas o que no se relacionen con el tema principal del foro.

# Marco teórico

- <span id="page-8-0"></span>1. Antecedentes.
	- Los foros son descendientes modernos de los sistemas de noticias BBS y Usenet, muy populares en los años 1980 y 1990. Por lo general los foros en internet existen como un complemento a un sitio web, invitando a usuarios a discutir o compartir información relevante a la temática en cuestión.
	- Existen los foros en línea y los offline. Nosotros nos enfocaremos en uno en línea, los cuales se mantienen en una comunicación constante.
- 2. Bases teóricas.
	- Un foro de internet es un sitio de discusiones en línea asincrónico donde las personas publican mensajes alrededor de un tema en específico de su interés, creado de forma de hilo de conversación jerárquico.
	- Su objetivo principal de un foro es permitir a un grupo de personas comunicarse entre ellas, hablar sobre temas de interés, que quieran o necesiten conocer.
	- En los foros las personas pueden expresar de forma libre sus ideas y opiniones, pueden hablar sobre cualquier tema de conocimiento.

### Bases legales

<span id="page-9-0"></span>Nuestra página web deberá cumplir otros requisitos regulados por varias leyes muy específicas sobre la actividad en la red. (Redacción emprendedores, 2021)

- 1) Permisos, licencias y condiciones de uso: nuestra aplicación tendrá un apartado donde estará redactado lo más claro posible las condiciones de uso de la aplicación.
- 2) Derechos propios y de terceros: Estarán todas las licencias y/o referencias utilizadas al ejecutar la aplicación.
- 3) Privacidad y geolocalización: El único dato de ubicación que se pedirá será la nacionalidad, pero no la ubicación exacta o en tiempo real, así que no tendrán que aceptar nada extra.
- 4) Información: Se informará al usuario de todos los aspectos relacionados a sus datos, que en algún momento algún otro usuario podrá acceder a su nombre, teléfono o correo electrónico si es que el usuario lo desea.

### Objetivos

#### <span id="page-10-0"></span>**Objetivo general**

Se pretende desarrollar una aplicación orientada al ámbito de la comunicación, en la que los usuarios podrán compartir ideas, generar debates y resolver dudas.

#### **Objetivos específicos**

Foroteca será una aplicación que permitirá la creación de foros, los cuales podrán ser públicos o privados y también ser administrados por los moderadores asignados.

Los foros tendrán un título, una descripción y tags para facilitar su búsqueda, incluso podrán ser filtrados por categorías, cantidad me gustas, cantidad seguidores y fecha de creación.

Una vez dentro del foro se podrán crear hilos, estos tendrán un título y un comentario, además podrán ser reaccionados y respondidos y al igual que los foros, podrán ser filtrados,

Para poder interactuar con los foros y los hilos se deberá haber iniciado sesión en la aplicación, para ello será necesario haberse registrado con un nombre de usuario, fecha de nacimiento, una imagen, una contraseña y una descripción. Estos datos podrán ser editados en el futuro. En el caso de solo querer espectar un foro público y no estar registrado, el usuario podrá hacerlo.

## Requerimientos

#### <span id="page-11-0"></span>**Requerimientos funcionales**

A continuación, veremos una lista de los procesos a desarrollar con sus respectivas funcionalidades:

- Registro de usuario:
	- Solicitará los datos para registro al foro
		- 1) Nombres
		- 2) Apellidos
		- 3) Fecha de nacimiento
		- 4) Nacionalidad
		- 5) Teléfono
		- 6) Correo electrónico
		- 7) Contraseña
- **·** Iniciar sesión:
	- Solicitará los datos para inicio de sesión
		- 1) Correo electrónico
		- 2) Contraseña
- Editar perfil:
	- Aquí podrás ingresar a tu cuenta y hacer todos los cambios que sean necesarios, ya sea por algún cambio o porque haya escrito mal alguno de los datos antes solicitados.
- Cerrar sesión:
	- Esta función será la encargada de cerrar la sesión y poder ingresar con una nueva o simplemente cerrarla, al momento de cerrarla podrás decidir si quieres que tus datos queden guardados para la próxima conexión.
- Ver notificaciones:
	- Tendrás una función la cual podrás ver las notificaciones, si alguien a interactuado contigo, si alguien a respondido alguno tus foros o algún comentario tuyo dentro de otro foro.
- Crear foro:
	- Podrás crear un foro y se pedirán los siguientes datos:
		- 1) Nombre del foro
		- 2) Descripción (Pregunta, tema a tratar, etc)
		- 3) Categoría
		- 4) Si quiere que sea público o privado (si es privado solo se podrá ingresar con el link)
- Administrar foro:
	- Podrás administrar todo lo relacionado con el foro:
		- 1) Banear palabras (Insultos)
		- 2) Elegir moderadores
		- 3) Pausar las interacciones
		- 4) Banear personas
- Editar foro:
	- Podrás modificar el foro de todas las formas que quieras:
		- 1) Editar nombre del foro
		- 2) Editar categoría
		- 3) Editar descripción
		- 4) No se podrá editar el estado (público o privado)
- $\bullet$  Fliminar foro:
	- Podrás eliminar el foro momentánea o temporalmente.
- Buscar foro:
	- Podrás buscar foros de tu interés con los filtros de búsqueda:
		- 1) Por categoría
		- 2) Palabra clave
		- 3) Por nombre
- Filtrar foro:
	- Podrás filtrar los foros al momento de entrar a la página
	- Es algo muy parecido a las búsquedas, pero será solo para ordenarlos
- Seguir foro:
	- Podrás seleccionar seguir foro para no tener que estar buscándolo luego, quedará guardado en "Foros seguidos"
- Reaccionar a foro:
	- Tendrán 3 herramientas para reaccionar a un foro
		- 1) Me gusta (por si el foro es de tu agrado)
		- 2) No me gusta (por si no es de tu agrado)
		- 3) Me enoja (por si te ofende)
- Ver información del foro:
	- Podrás ver toda la información relevante de cada foro
		- 1) Fecha de creación
		- 2) Descripción del foro
		- 3) Nombre del creador
- Crear respuesta:
	- Podrás crear una respuesta para un foro
		- 1) Puede ser general (para la pregunta general del foro)
		- 2) Puede ser especifica (para algún comentario en específico)
- Editar respuesta:
	- Podrás editar tu respuesta hasta 24 horas después de haber sido publicada
- Eliminar respuesta:
	- Podrás eliminar tu respuesta en cualquier momento después de haber sido publicada
- Reaccionar a respuesta:
	- Tendrán 3 herramientas para reaccionar a una respuesta
		- 1) Me gusta (por si el foro es de tu agrado)
		- 2) No me gusta (por si no es de tu agrado)
		- 3) Me enoja (por si te ofende)
- Citar respuesta:
	- Podrás citar en cualquier momento en tu perfil una respuesta (funcionará como un tipo "retwitte" de twitter)
- Crear hilo:
	- Podrás crear un foro y se pedirán los siguientes datos:
		- 1) Nombre del hilo
		- 2) Descripción
- Editar hilo:
	- Podrás modificar el hilo de todas las formas que quieras:
		- 1) Editar nombre del hilo
		- 2) Editar descripción
- Eliminar hilo:
	- Podrás eliminar el hilo solo permanentemente
- Reaccionar al hilo:
	- Tendrán 3 herramientas para reaccionar a un hilo
		- 1) Me gusta (por si el foro es de tu agrado)
		- 2) No me gusta (por si no es de tu agrado)
		- 3) Me enoja (por si te ofende)
- Filtrar hilo:
	- Podrás filtrar los hilos al momento de entrar a la página
	- Es algo muy parecido a las búsquedas, pero será solo para ordenarlos

#### **Requerimientos no funcionales**

- La interfaz del sistema deberá ser agradable a la vista, intuitiva y fácil de usar.
- El sistema deberá ser escalable para poder implementar nuevas funcionalidades a través del tiempo

# Desarrollo

<span id="page-15-0"></span>A continuación, se detallarán todos los procesos que se tomarán en cuenta antes y durante el periodo en que se desarrolle de la aplicación.

#### **Metodología de desarrollo**

La metodología que usaremos será orientada a objetos, consideramos que esta tiene una mayor flexibilidad a la hora de realizar algún tipo de modificación o mantenimiento en la aplicación, además nos facilita el trabajo en equipo.

#### **Arquitectura**

Implementaremos la arquitectura por niveles, ya que esta es la que se adecua mejor al proyecto a desarrollar. En la arquitectura por niveles cada nivel tiene una responsabilidad definida, estas responsabilidades asignadas a cada nivel le otorgan cierto orden y estructura al código de la aplicación. Los niveles de la arquitectura se dividen en tres:

- **Nivel uno:** Se encarga de que el usuario interactúe con la aplicación y viceversa, obtiene los datos que el usuario entrega y presenta los datos procesados. Este nivel también se conoce como interfaz y sólo trabaja con el nivel dos.
- **Nivel dos:** Es el nivel que contiene los procesos a realizar con los datos recibidos desde el nivel uno, se reciben las peticiones que el usuario ha realizado junto a los datos de entrada, se procesa la información y se envían las respuestas después de realizar el proceso. Esta capa también interactúa con el nivel tres, para almacenar o recuperar la información que se encuentra en la base de datos.
- **Nivel tres:** En este nivel están almacenado todos los datos de la aplicación. Su principal función es la de almacenar y retornar datos al nivel dos.

# **Herramientas y Tecnologías**

Para el desarrollo de la aplicación usaremos distintas herramientas, estas nos facilitaran la creación de las funcionalidades del software que desarrollaremos durante el proyecto.

### Diseño

#### <span id="page-17-0"></span>**Casos de usos**

Un caso de uso es un artefacto que define una secuencia de acciones que dan lugar a un resultado de valor observable. Los casos de uso proporcionan una estructura para expresar requisitos funcionales.

**Diagrama general:** Se muestra la interacción general entre el usuario y a aplicación

**Diagrama del espectador:** Se muestran las acciones que pueden ser realizadas por un espectador, es decir un usuario el cual no se ha registrado. Estas acciones igual pueden ser realizadas por el usuario registrado.

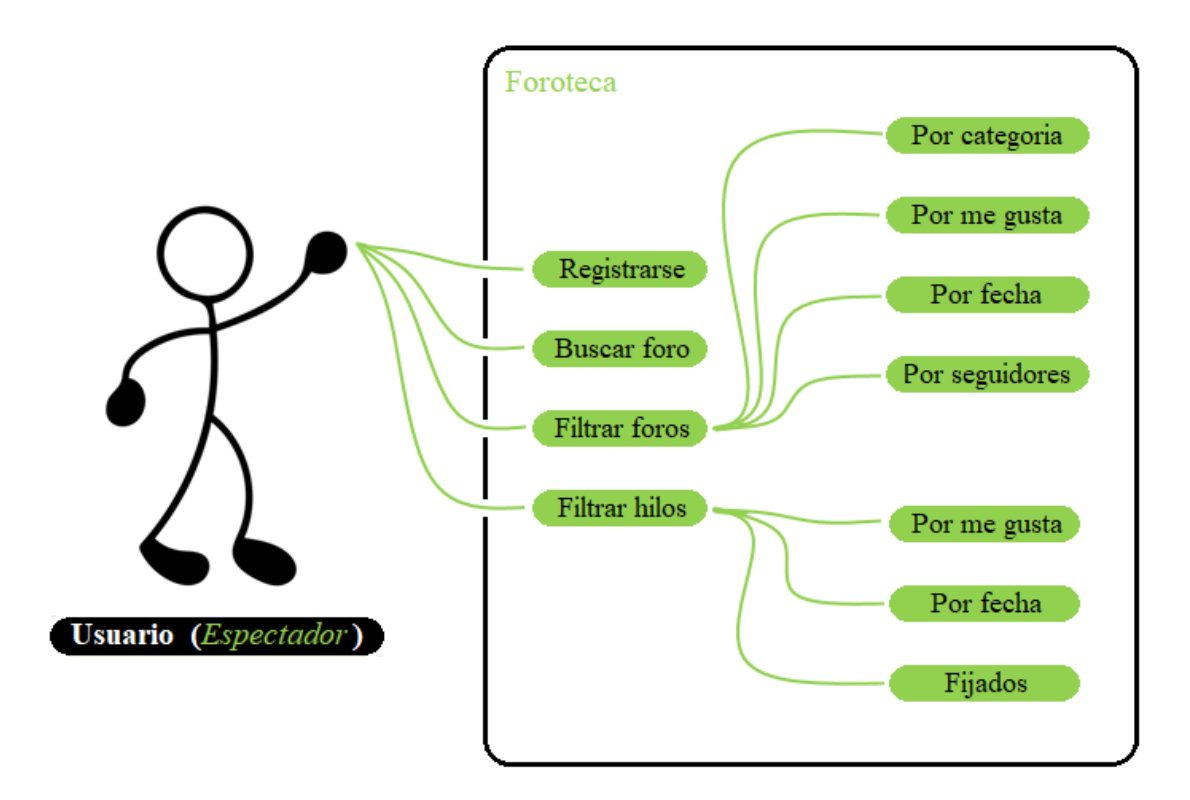

**Registrarse**

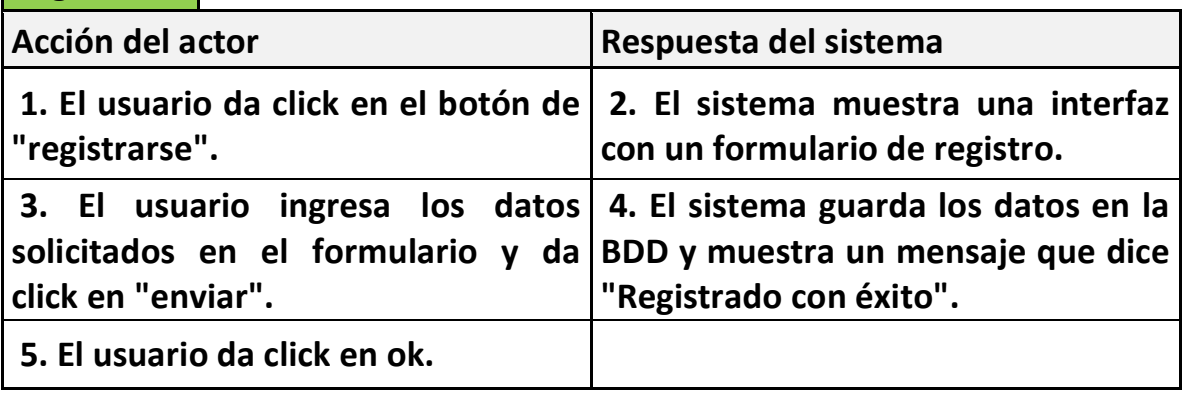

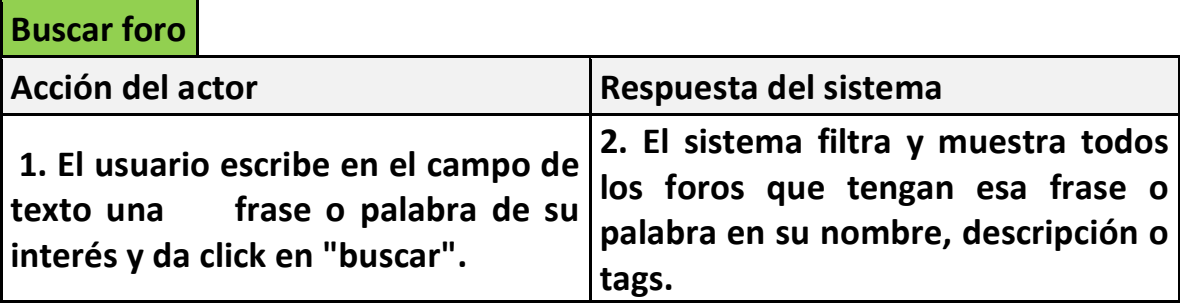

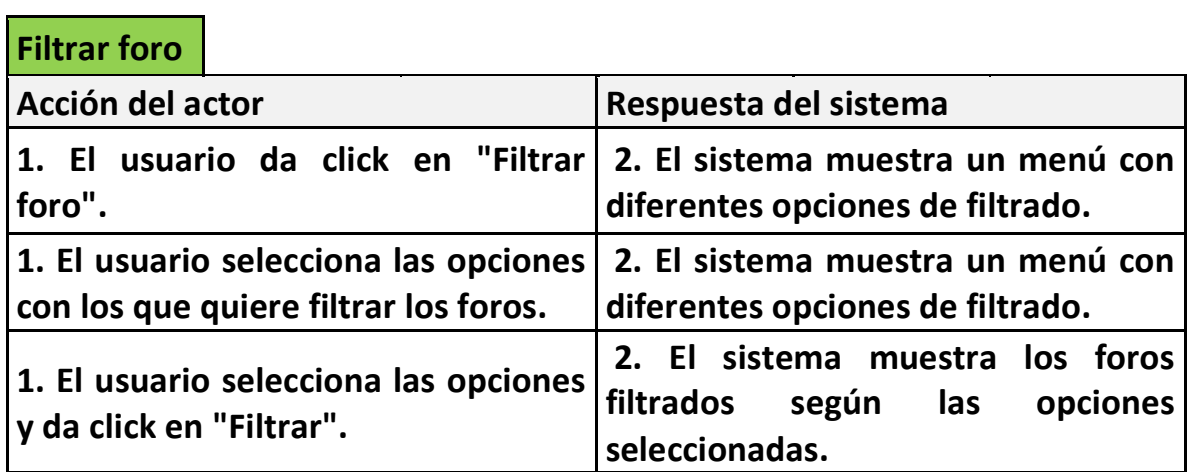

### **Filtrar hilo**

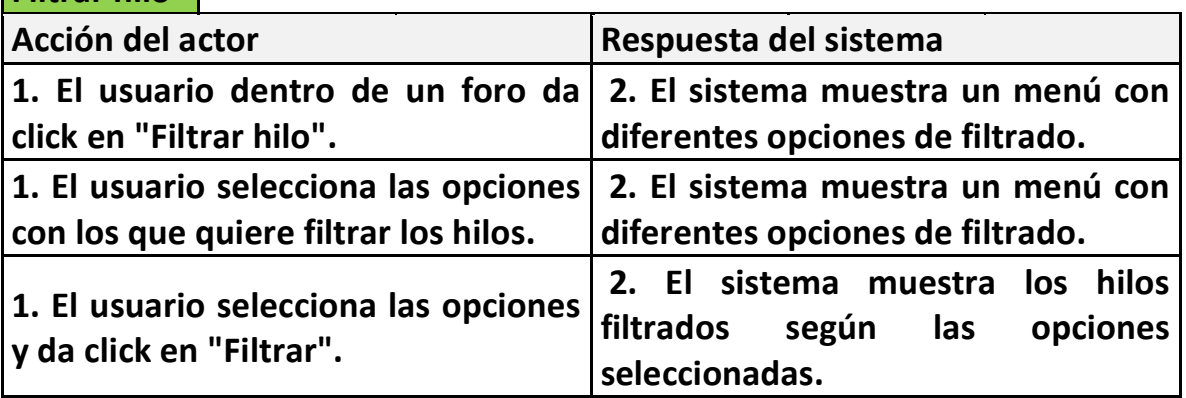

**Usuario registrado: Se muestran las acciones que pueden ser realizadas solo por los usuarios que están registrados en la aplicación.**

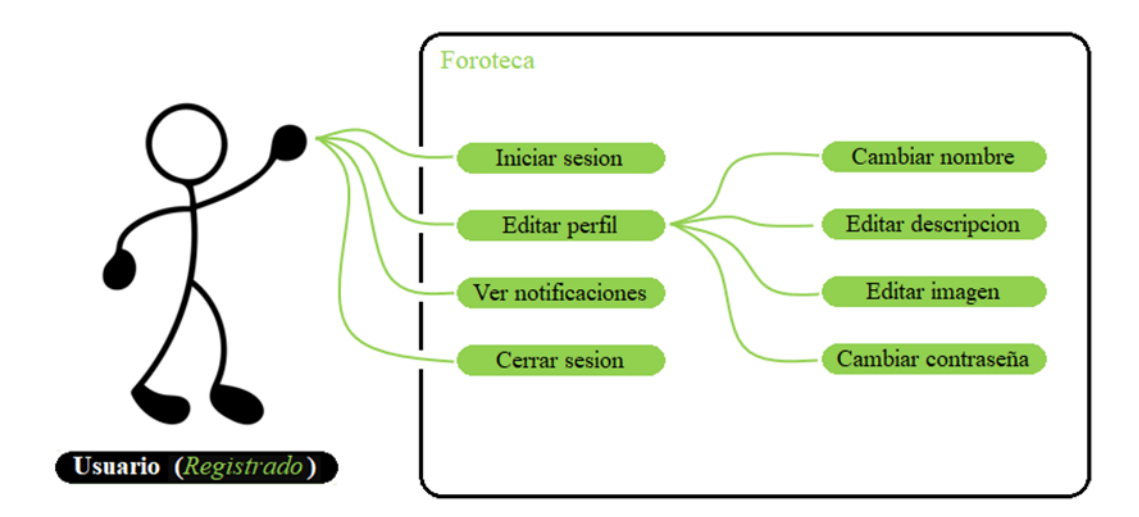

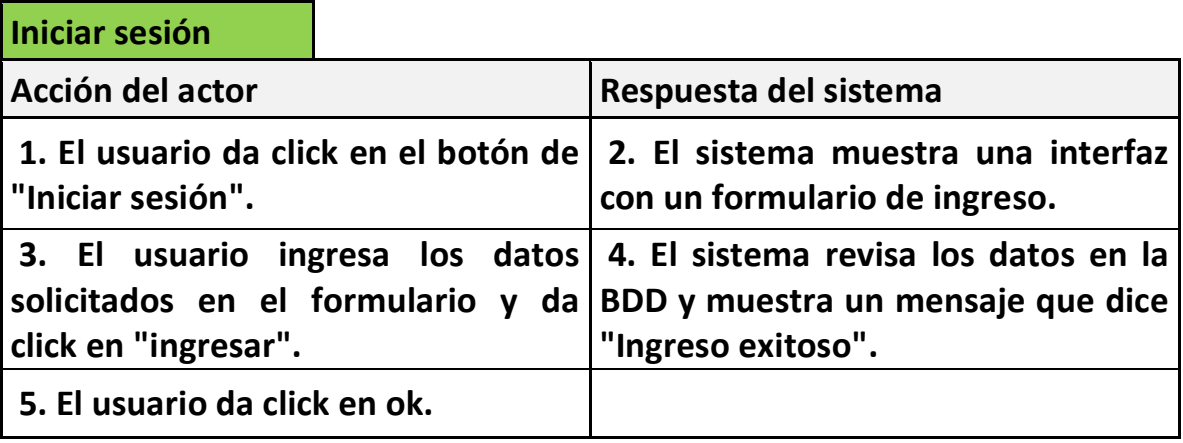

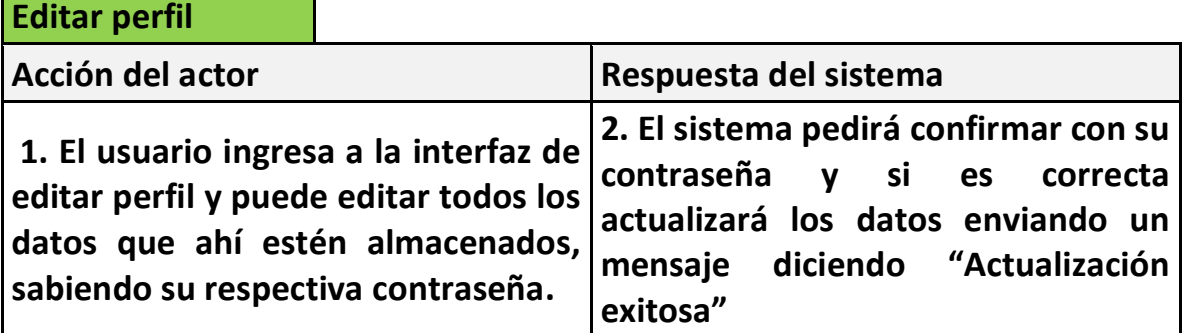

T,

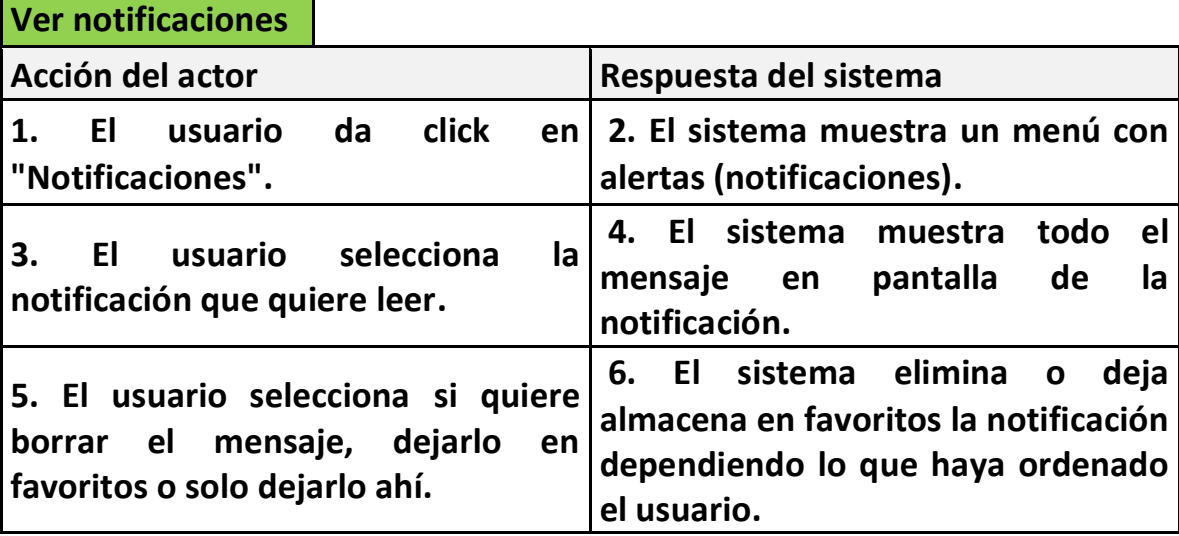

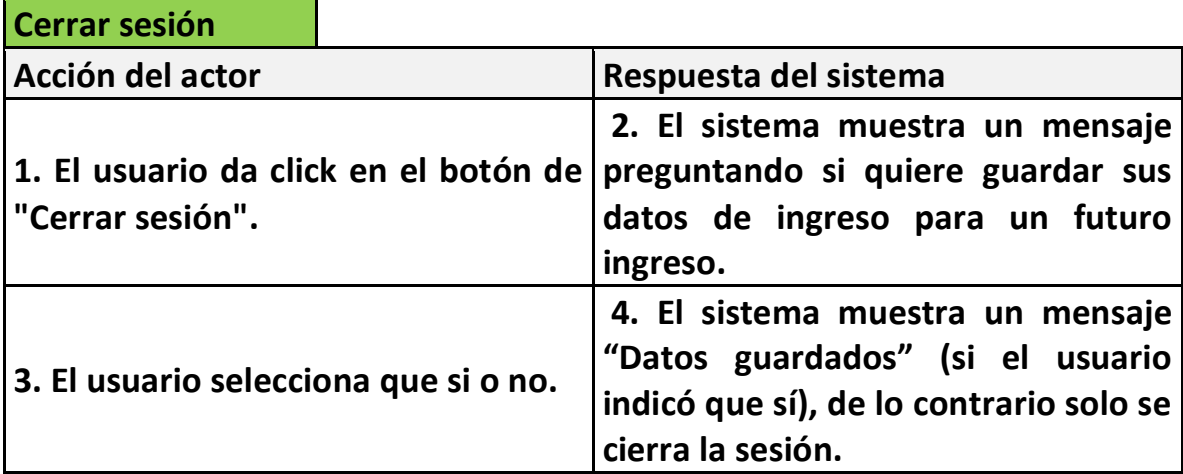

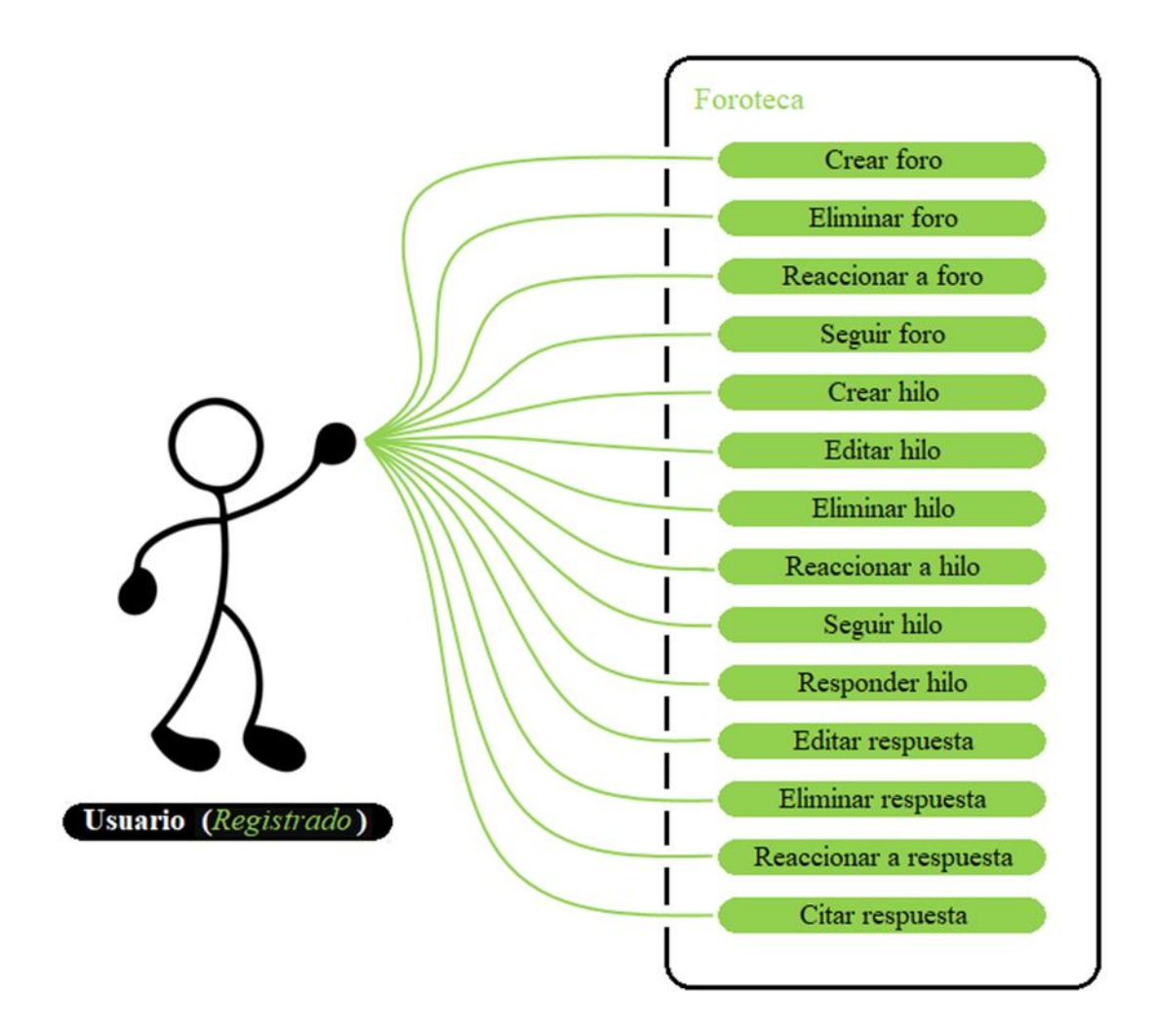

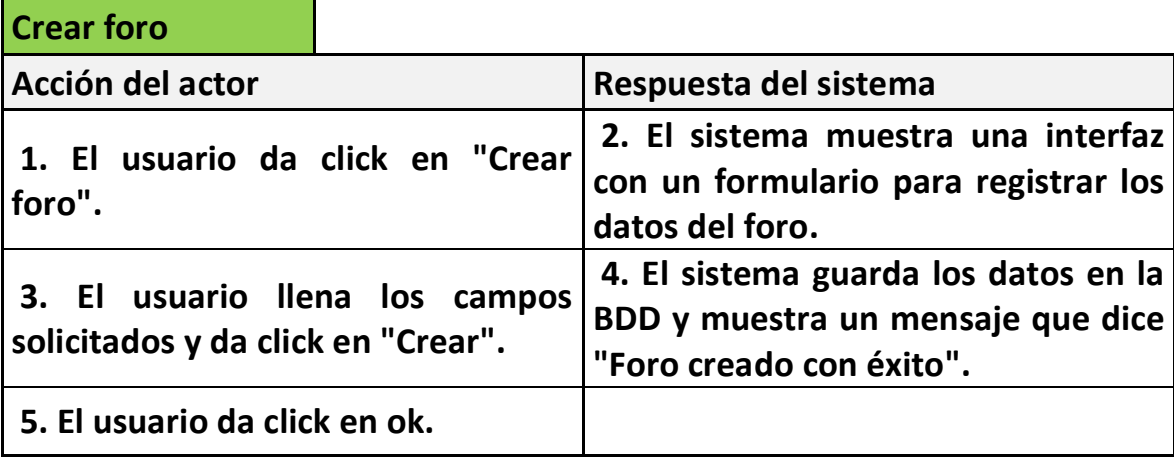

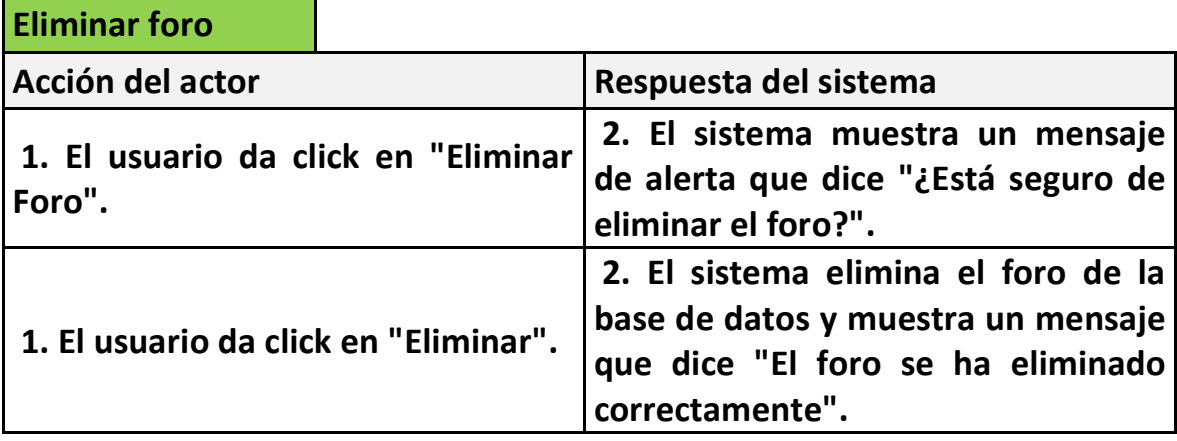

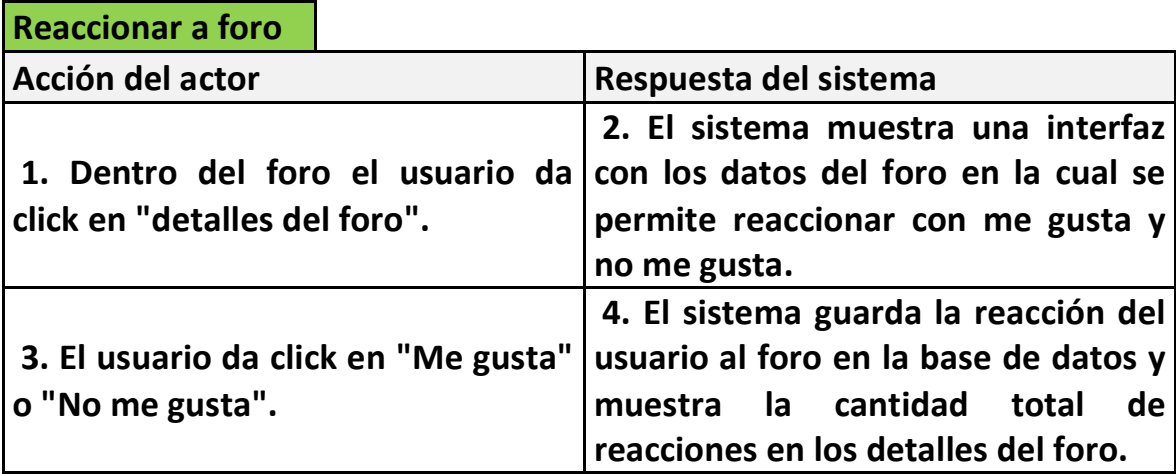

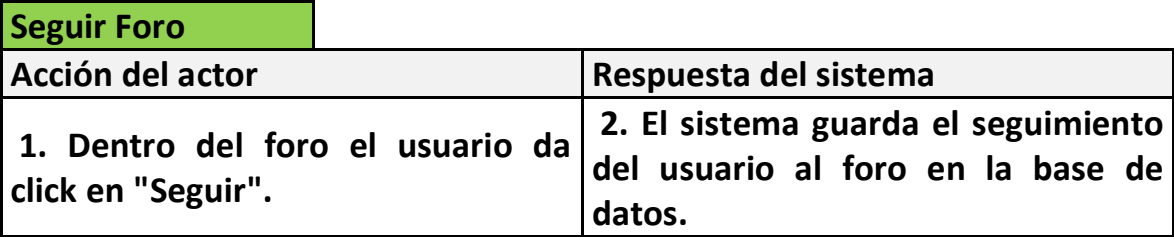

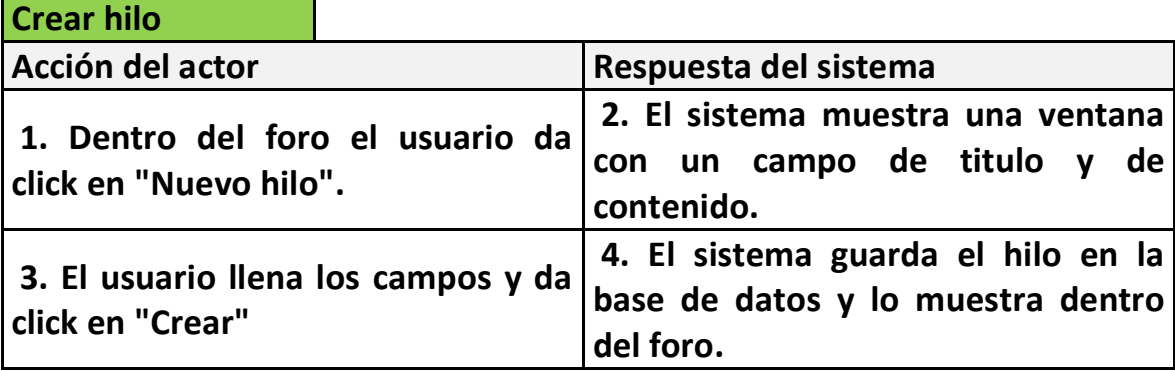

# **Editar hilo**

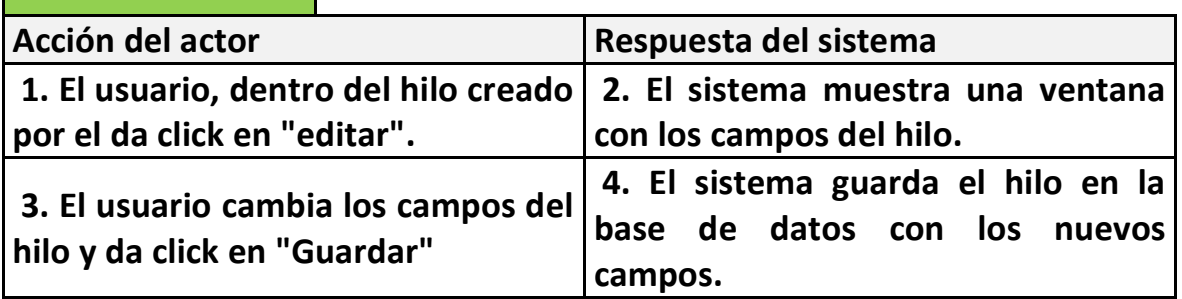

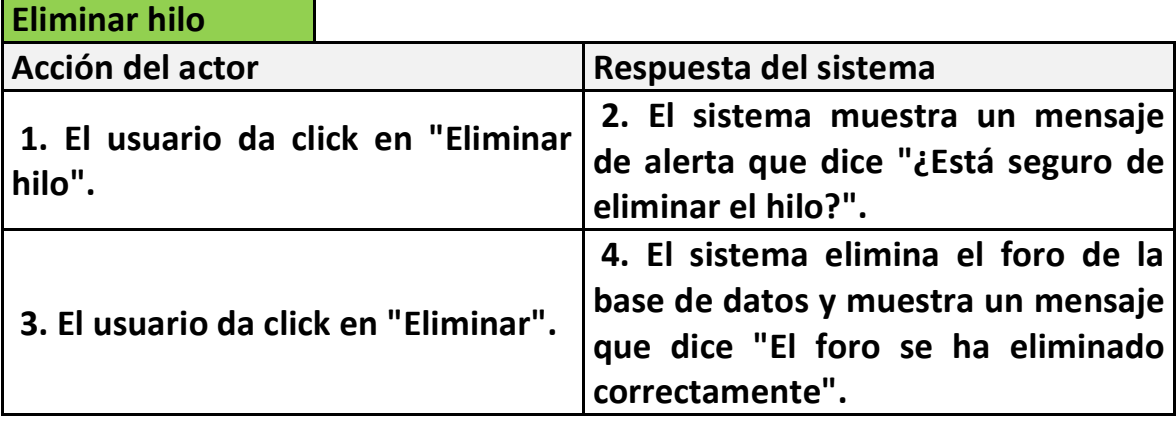

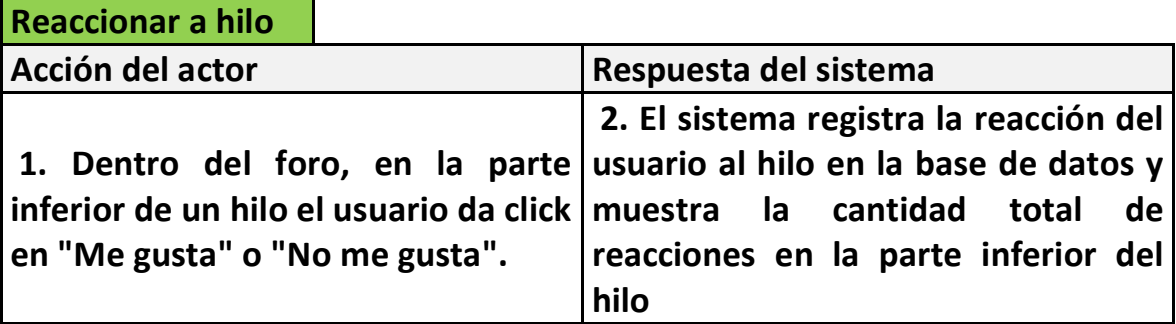

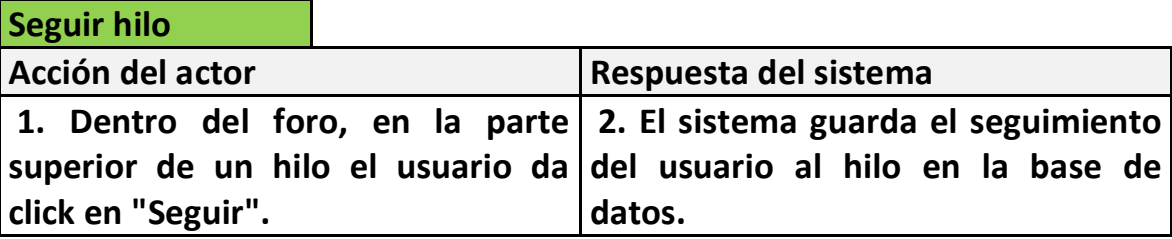

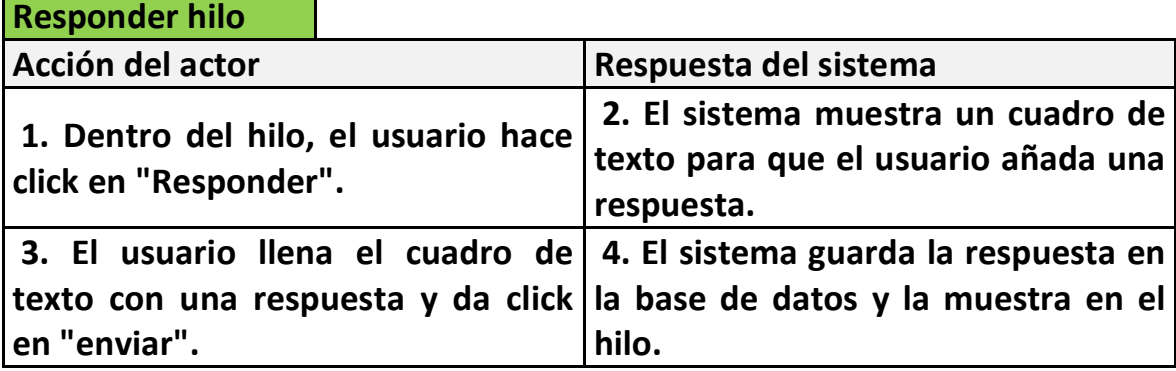

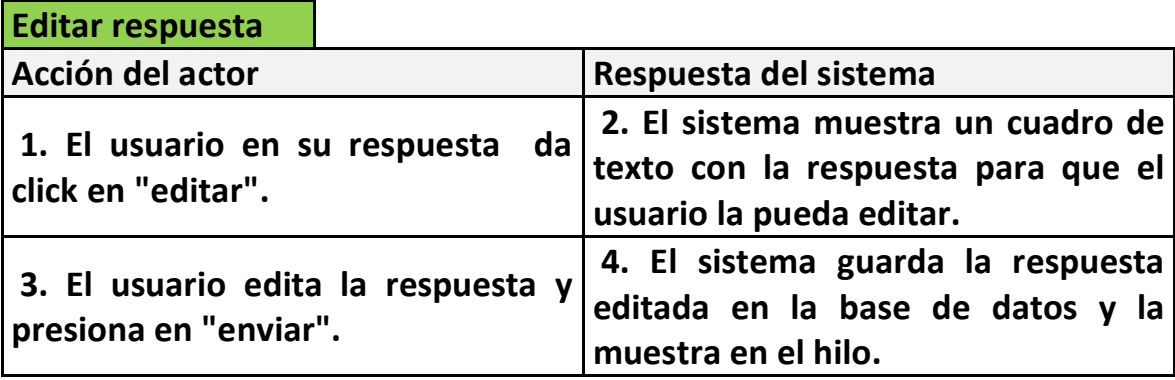

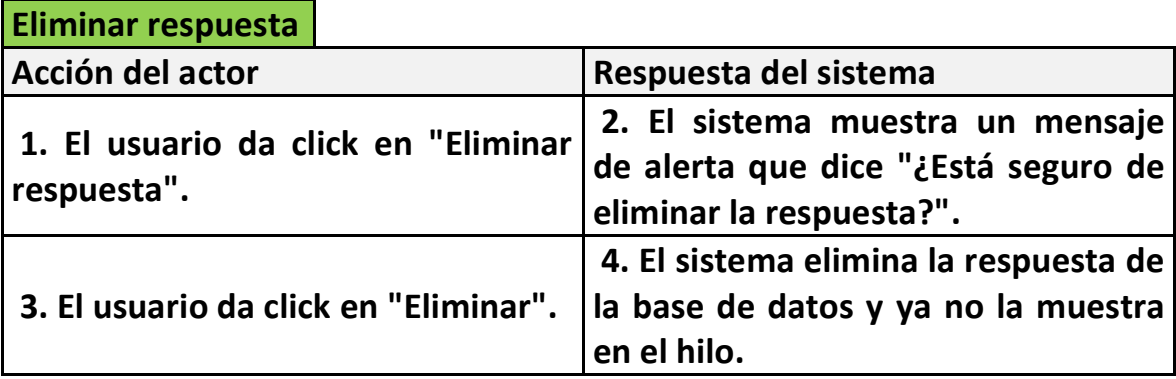

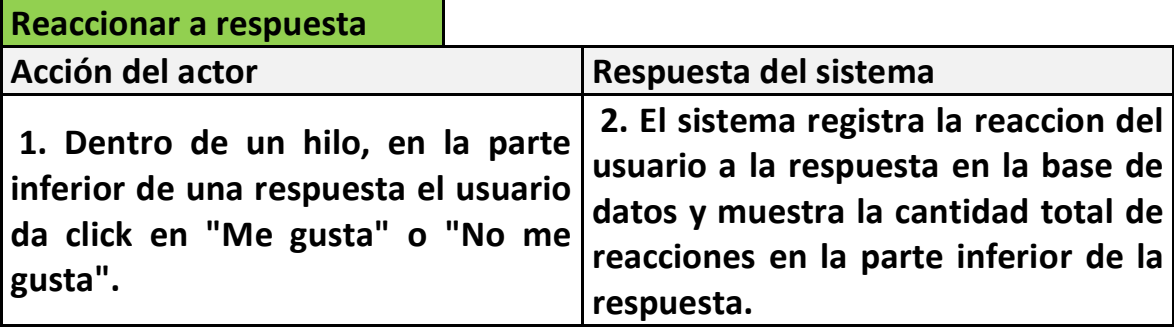

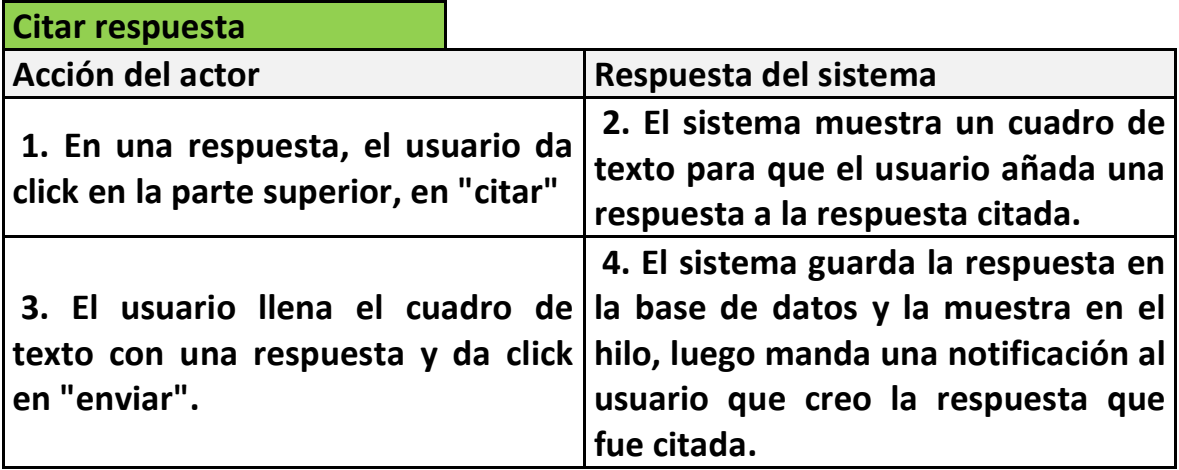

**Administrador del foro: Se muestran las acciones que pueden realizar los administradores asignados a un foro.**

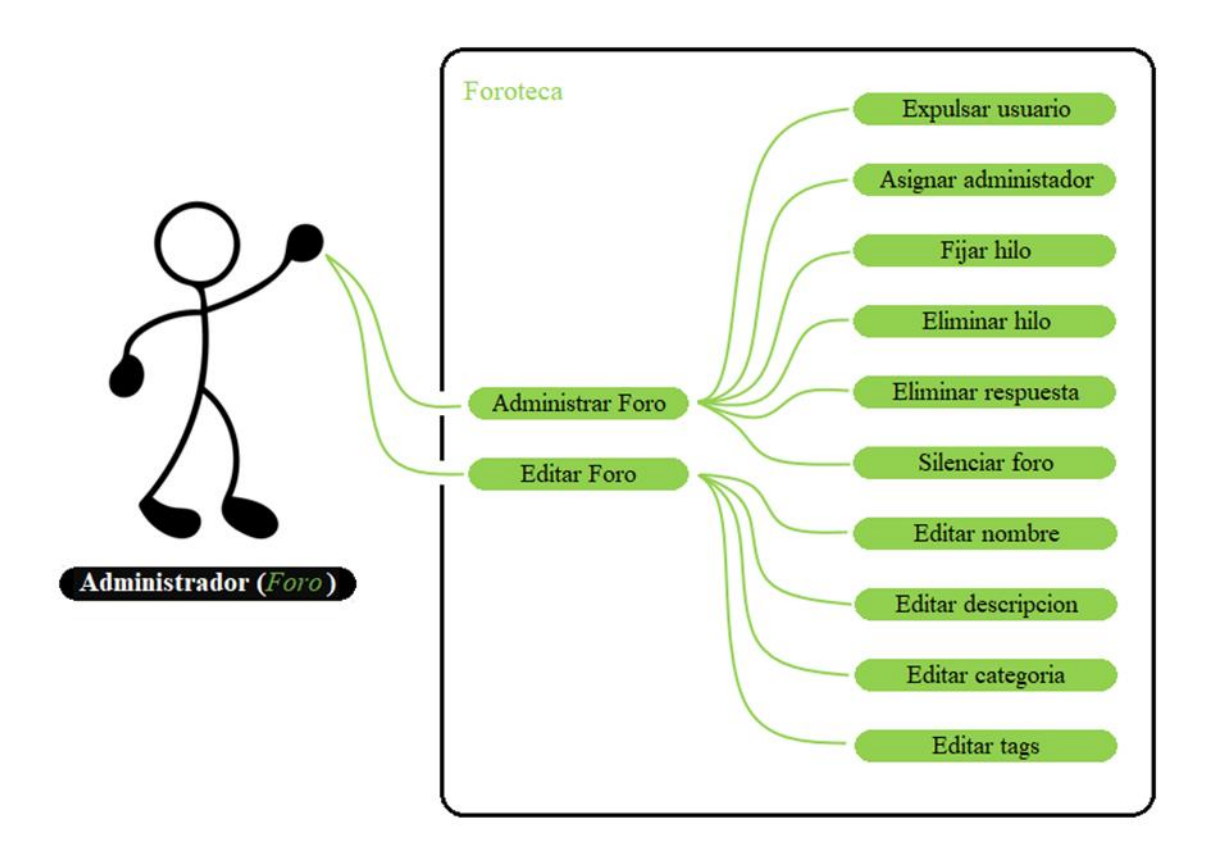

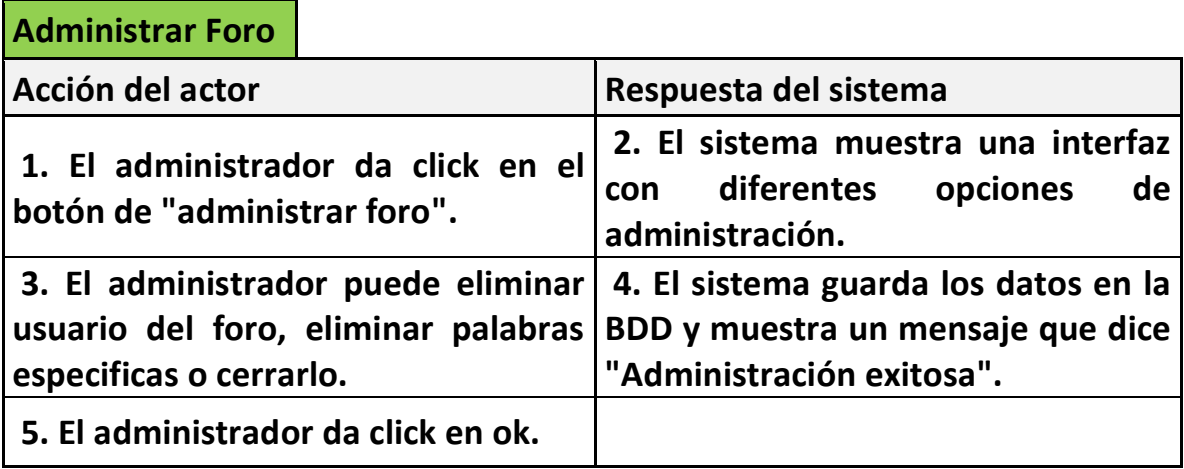

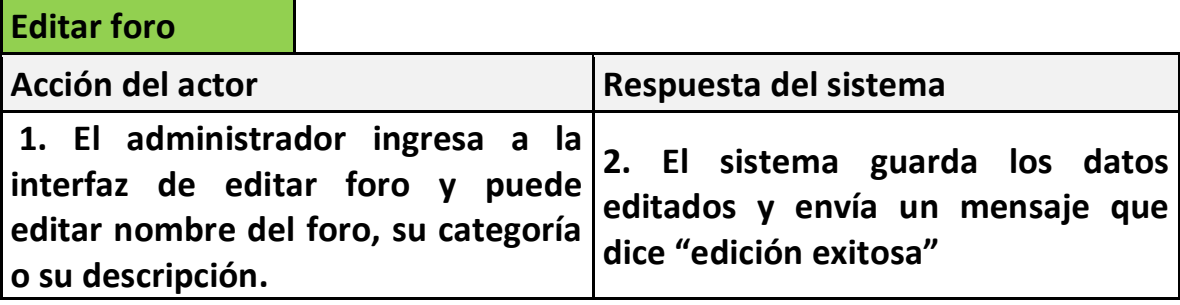

**Diagrama del usuario:** Se muestran las acciones que pueden ser realizadas solo por los usuarios que están registrados en la aplicación.

**Diagrama del administrador:** Se muestran las acciones que pueden realizar los administradores asignados a un foro.

# Herramientas y tecnologías

<span id="page-27-0"></span>Los softwares que utilizaremos para la programación serán:

 **AppInventor:** Este es un entorno de desarrollo de software creado por Google para la elaboración de aplicaciones destinadas al sistema operativo de Android.

Este lenguaje es gratuito y se puede acceder fácilmente desde la web. Las aplicaciones creadas con este software terminan siendo limitadas por su simplicidad así que lo vamos a complementar con otro software.

#### **Ventajas y desventajas de AppInventor**

Como ventajas de AppInventor, encontramos las siguientes:

- o Se pueden crear aplicaciones por medio de bloques de manera intuitiva y gráfica, sin necesidad de saber código de programación.
- o Se puede acceder en cualquier momento y cualquier lugar siempre que estemos conectados a internet.
- o Nos ofrece varias formas de conectividad: directa o wi-fi o por medio del emulador.
- o Nos permite descargar la aplicación mediante el .apk a nuestro pc a nuestro móvil a través de un código QR.

Sin embargo, son varias también las desventajas que se encuentran, las cuales son las siguientes:

- o No genera código Java para desarrollos más profundos.
- o Solo se puede desarrollar para el sistema operativo de Android.

 **PHP**: PHP (acrónimo recursivo de PHP: Hypertext Preprocessor) es un lenguaje de código abierto muy popular especialmente adecuado para el desarrollo web y que puede ser incrustado en HTML.

#### **¿Por qué usaremos PHP?**

- Será el encargado de las consultas que se harán dentro de la aplicación.

#### **Inconvenientes:**

- o No hay forma de comunicar PHP de forma directa con AppInventor, por ende, necesitaremos tener hosting.
- **000WebHost**: Es uno de los hostings web más grandes de la red, especialmente en su modalidad gratuita. Esta plataforma ofrece a los usuarios 300MB de almacenamiento junto con 3GB de tráfico al mes para alojar sus páginas web de forma totalmente gratuita. También ofrece una modalidad de pago con numerosas características adicionales.

#### **¿Por qué 000WebHost?**

Es uno de los mejores hostings que hay, nos da la posibilidad de manejar bases de datos con MySQL, comunicación con PHP, tiene lo necesario para que podamos desarrollar nuestro sistema aún con la suscripción gratuita.

<span id="page-29-0"></span>Base de datos

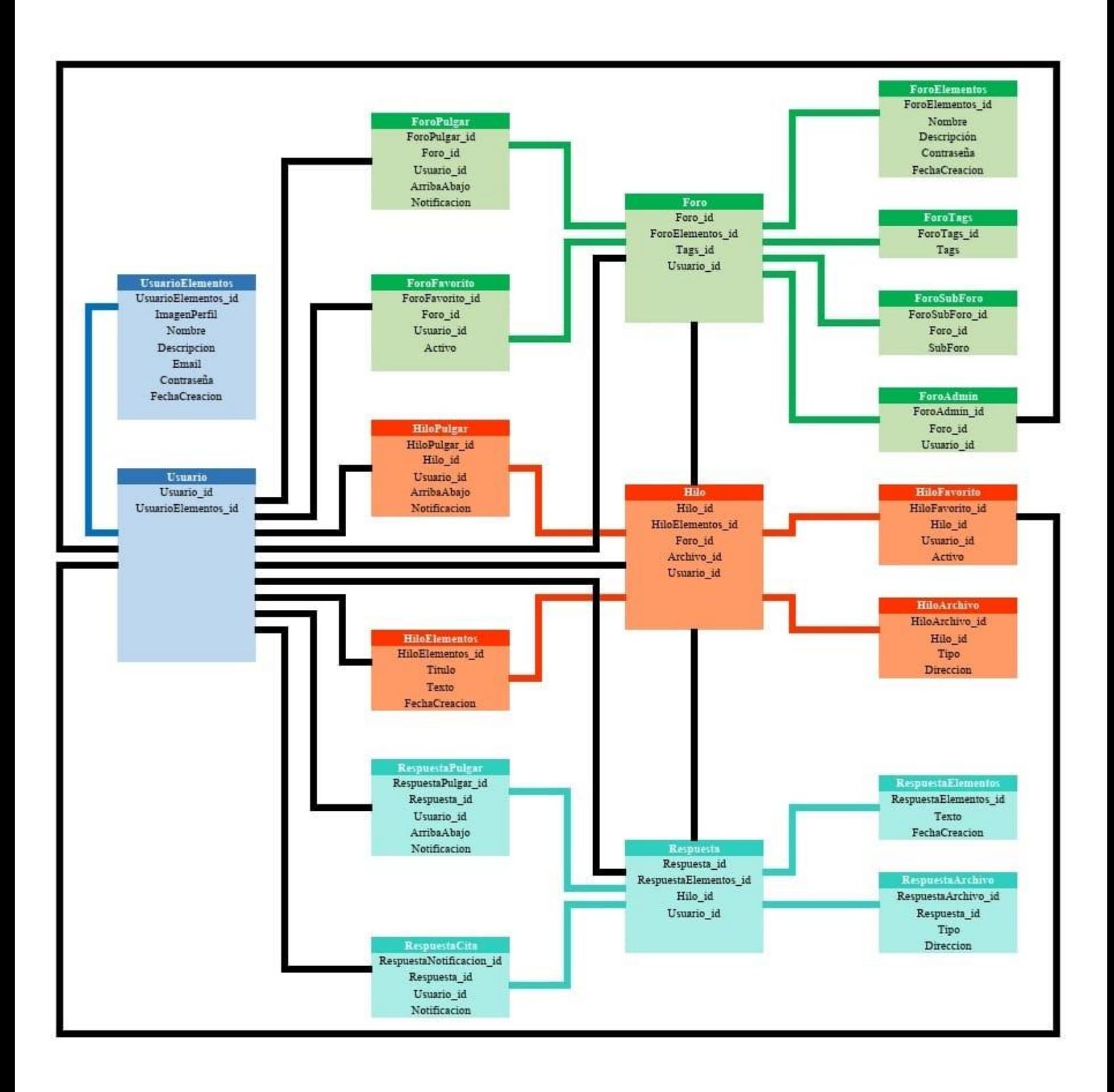

# <span id="page-31-0"></span>Bibliografía

Redacción emprendedores. (13 de Marzo de 2021). *Emprendedores*. Obtenido de https://www.emprendedores.es/gestion/requisitos-legales-app-lanzar-aplicacion/